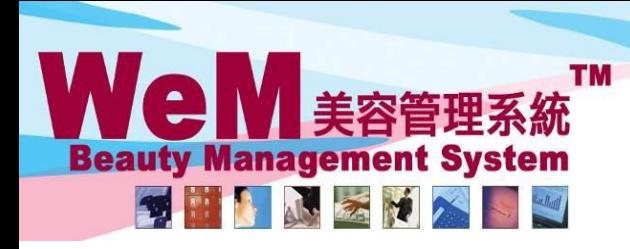

HKB2B Limited 香港灣仔軒尼詩道48-62號上海實業大廈11樓1102室 Rm 1102, Shanghai Industrial Investment Buliding, 48-62 Hennessy Road, Wan Chai, Hong Kong Tel: 2520 5128 Fax: 2520 6636 E-mail: wem@hkb2b.com.hk Website: http://hkb2b.com.hk

rn.hk

## **Booking Control on No Show and Undo No Show Past Booking**

Back Modify Reconfirm Arrive Ready Cancel Finish Remove Remark Booking reminder Comment

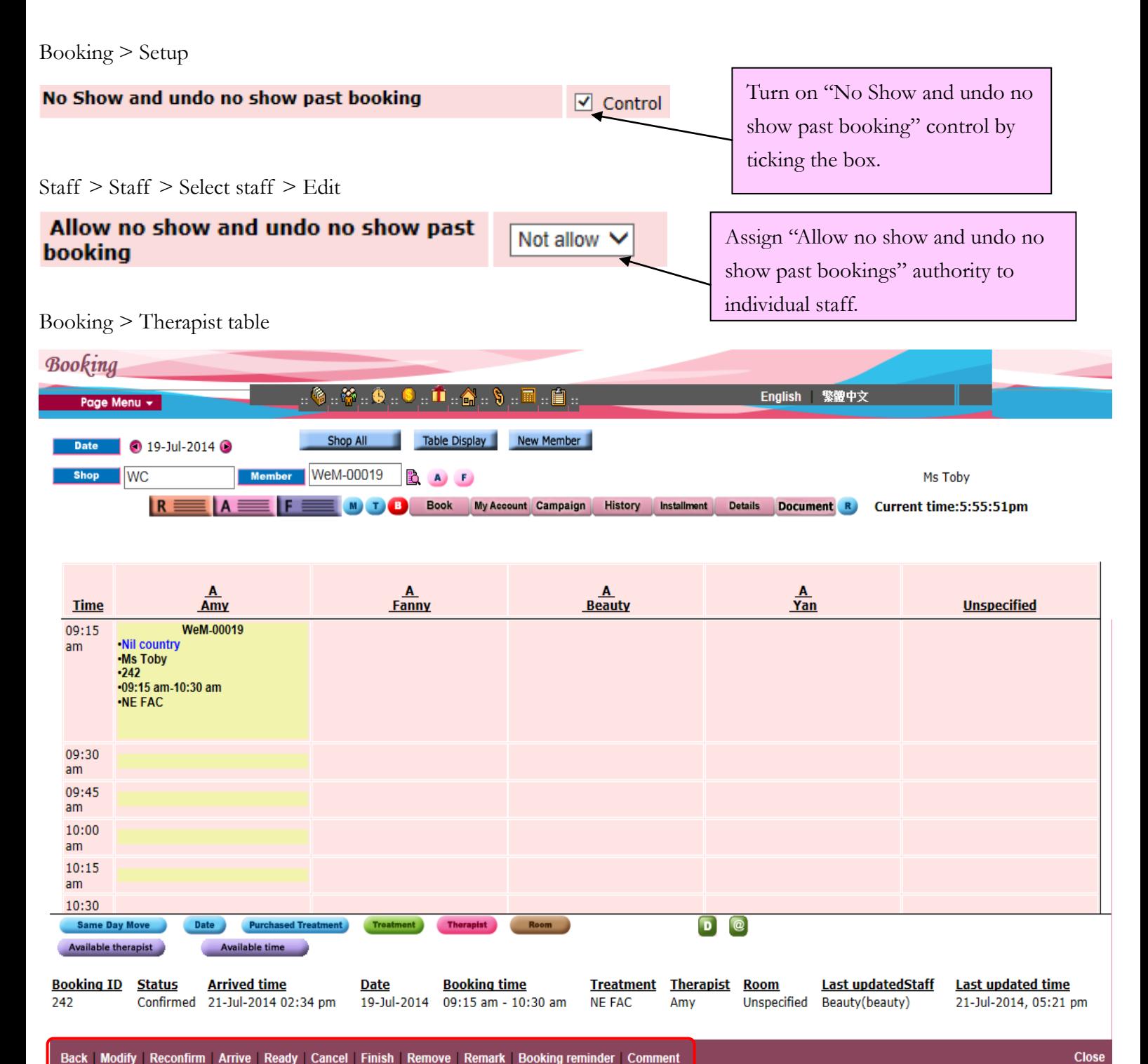

нивав.

No "No show" in past bookings.

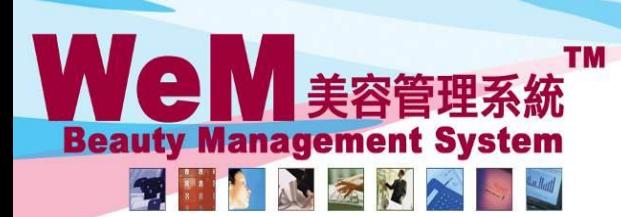

HKB2B Limited

HHB2B

香港灣仔軒尼詩道48-62號上海實業大廈11樓1102室

m.hk

Rm 1102, Shanghai Industrial Investment Buliding, 48-62 Hennessy Road, Wan Chai, Hong Kong Tel: 2520 5128 Fax: 2520 6636 E-mail: wem@hkb2b.com.hk Website: http://hkb2b.com.hk

2. hooking red

## Booking  $>$  Search

**Booking search** 

Search Config and the

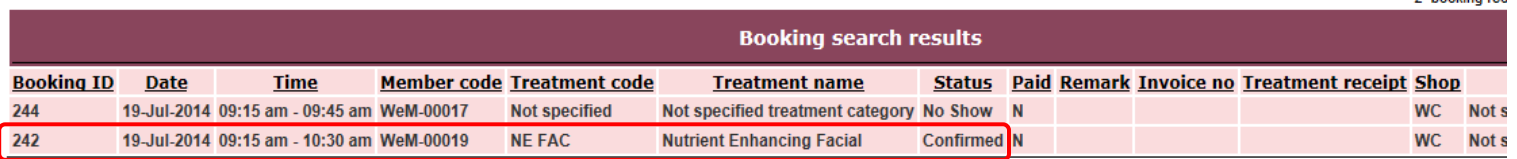

Back Search Again Print Excel

**Treatment count: 2** Treatment receipt count : 0<br>Member count : 2

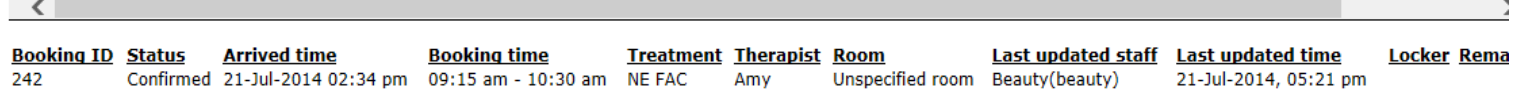

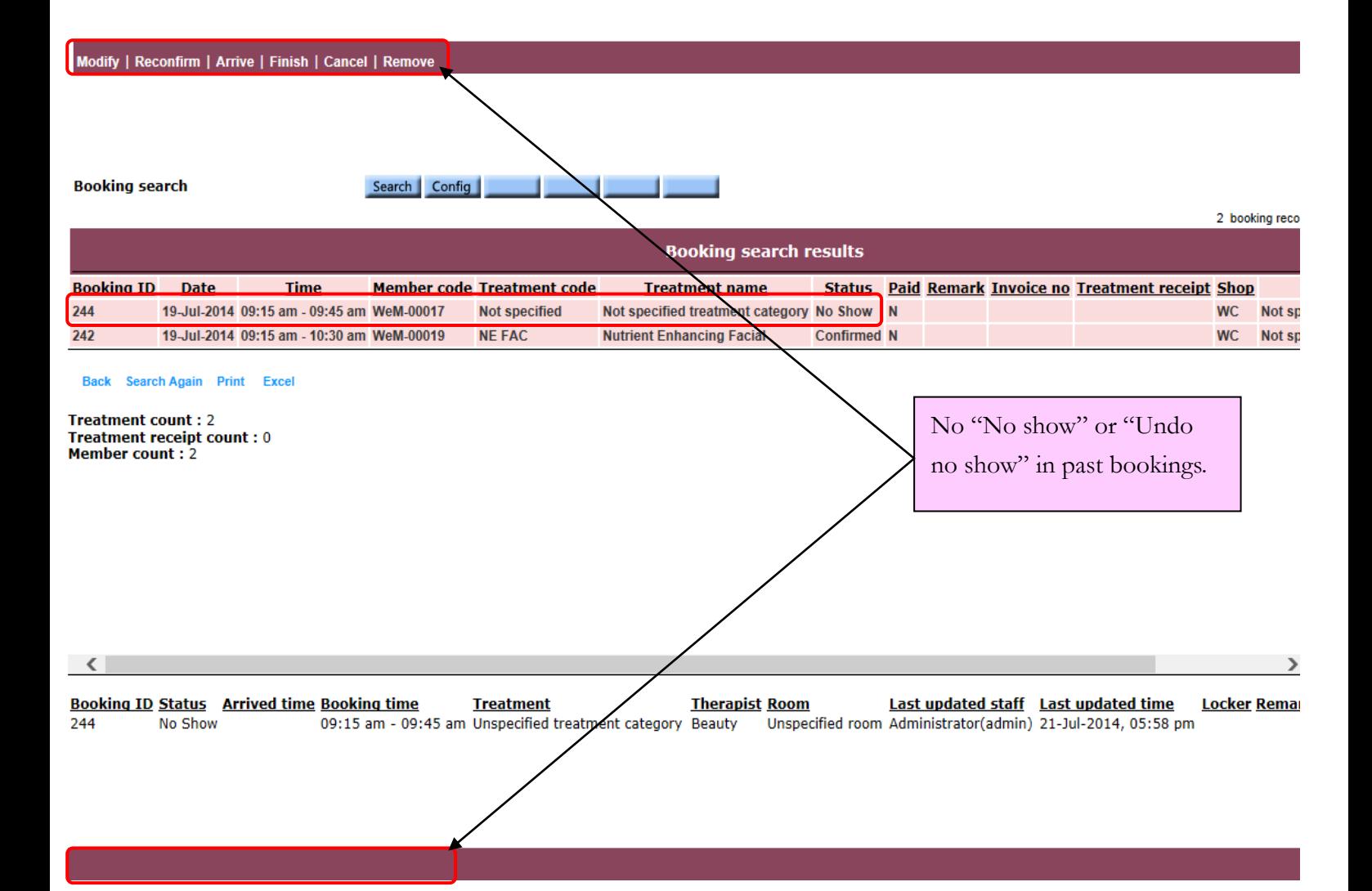